## NNE centipedes

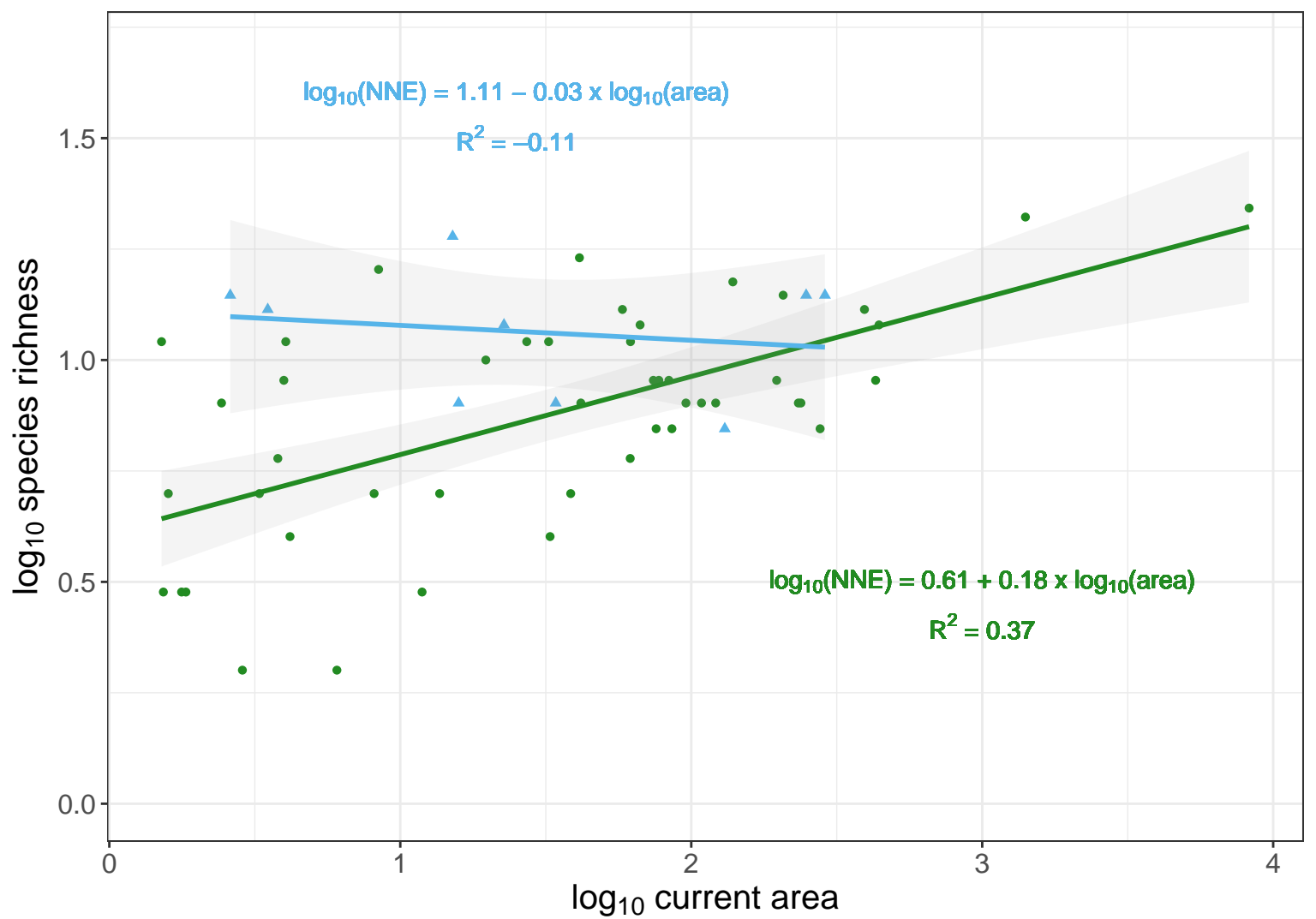